## **Collateral Management System – it's on fire!**

Collateral Management System (CMS) – our web-based appraisal ordering and management system – can provide you with an effective and efficient way to order and track appraisals.

## **Getting Started**

If you haven't signed up yet, here's how:

- Register with CMS and set up a personal password. Your Account Executive can help you set up your online account, and set up login credentials.
- If your company already established an online account, your Account Executive can identify your administrator, who can set you up as an additional user.
- Login at<https://www.collateralhq.com/default.aspx?pageId=login>

## **Resources**

To get the most out of CMS:

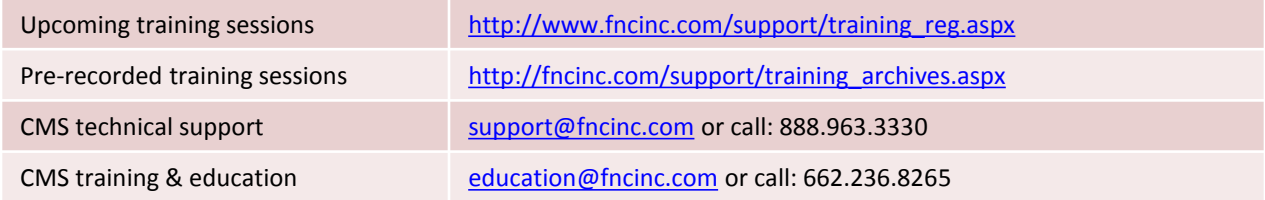

## **Reminders**

Provide the following information to avoid annoying delays with your appraisal order:

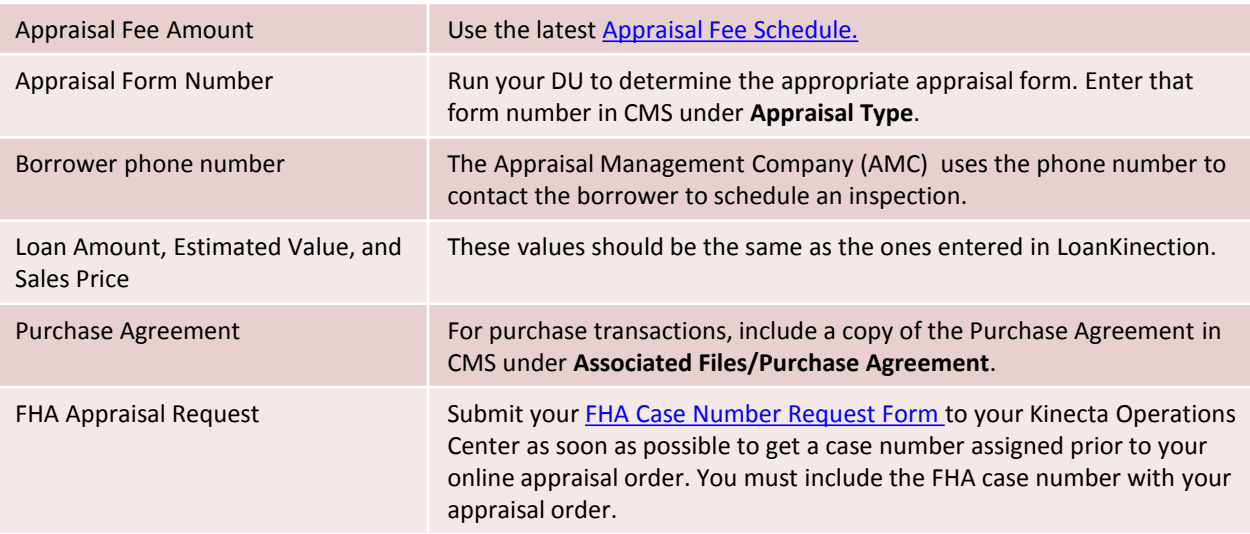